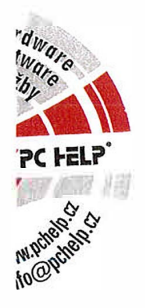

### **DODATEK č.3**

## **SMLOUVY O DODÁVCE A IMPLEMENTACI IT SYSTÉMU A O POSKYTOVÁNÍ SLUŽEB**

(ev. č. Poskytovatele: PCH 934-1/18)

Dnešního dne následující smluvní strany:

**Objednatel:**  se sídlem: IČO: DIČ: bankovní spojení: číslo účtu:

**DISTEP a.s.**  Ostravská 961, 738 01 Frýdek-Místek 65138091 (265138091

zastoupen: **Maria Maria Maria Maria Maria Maria Maria Maria Maria Maria Maria Maria Maria Maria Maria Maria Ma** 

zapsán v obchodním rejstříku vedeném Krajským soudem v Ostravě, oddíl B, vložka 1205 (dále jen **"Objednatel")** 

a

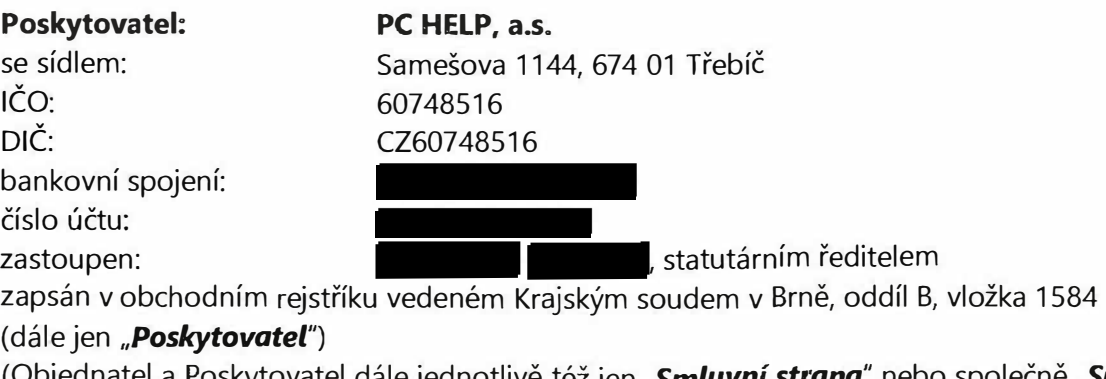

(Objednatel a Poskytovatel dále jednotlivě též jen *"Smluvní strana"* nebo společně *"Smluvní strany")* 

uzavírají v souladu s§ 1746 odst. 2 zák. č. 89/2012 Sb., občanský zákoník, ve znění pozdějších předpisů (dále jen **"OZ")** s přihlédnutím k § 2586 a násl. OZ a k§ 2358 a násl. OZ a dle ustanovení § 222 zákona č. 134/2016 Sb. ZZVZ tento

#### **Dodatek č. 3 Smlouvy o dodávce a implementaci IT systému a o poskytování služeb (dále jen** *"Dodatek")*

#### **I. PREAMBULE**

- 1.1 Dne 24. 1. 2018 byla mezi výše uvedenými Smluvními stranami uzavřena Smlouva o dodávce a implementaci IT systému a o poskytování služeb (dále jen **"Smlouva")** na základě výběrového řízení na veřejnou zakázku s názvem *"Pořízení IT systému"* (dále jen "Veřejná zakázka") zadávanou Objednatelem v souladu s § 158 odst. 1 zákona č. 134/2016 Sb., o zadávání veřejných zakázek, ve znění pozdějších předpisů (dále jen *,,ZZVZ")* mimo režim ZZVZ, v němž byla nabídka Poskytovatele (dále jen **"Nabídka")** vybrána jako nejvhodnější.
- 1.2 V průběhu realizace projektu dochází k provádění prací, které nebyly součástí Nabídky ani nebyly specifikovány v dokumentu "Implementační analýza verze 1.3", a to vždy na základě dohody vedoucích projektu obou smluvních stran. Práce tohoto charakteru, provedené od zahájení Fáze 2 projektu do konce měsíce srpna 2018 (dále jen **,,Vícepráce"),** jsou podrobně specifikovány v příloze č 1 tohoto dodatku.

#### **li. PŘEDMĚT DODATKU**

2.1 Předmětem Dodatku je realizace Víceprací specifikovaných v příloze č. 1 Dodatku.

#### **Ill. USTANOVENÍ DODATKU**

- 3.1 Vícepráce, které jsou předmětem Dodatku, byly realizovány v době od zahájení Fáze 2 projektu do konce měsíce října 2018.
- 3.2 Objednatel podpisem Dodatku potvrzuje, že Vícepráce byly provedeny řádně a v rozsahu dle dohody, a akceptuje je.
- 3.3 Cena Víceprací (bez DPH) je stanovena dohodou smluvních stran a činí 150 000 Kč (slovy stopadesáttisíc korun českých).
- 3.4 Cena Víceprací uvedená v odst. 3.3 Dodatku bude zhotovitelem vyúčtována bezprostředně po akceptaci Fáze 2 Plnění Smlouvy. Platební podmínky se řídí Smlouvou.

#### **IV. ZÁVĚREČNÁ UJEDNÁNÍ**

- 4.1 Veškerá ustanovení Smlouvy neupravená tímto Dodatkem zůstávají v platnosti.
- 4.2 Tento Dodatek je vyhotoven 4 (slovy: čtyřech) vyhotoveních, z nichž každá ze Smluvních stran obdrží po 2 (slovy: dvou) vyhotoveních.
- 4.3 Smluvní strany shodně prohlašují, že si Dodatek před jeho podpisem přečetly a že byl uzavřen po vzájemném projednání podle jejich pravé a svobodné vůle, určitě, vážně a srozumitelně, a že se dohodly o celém jeho obsahu, což stvrzují svými podpisy.

4.4 DISTEP a.s. tímto informuje, že je povinný k registraci smlouvy dle zákona č. 340/2015 Sb., o zvláštních podmínkách účinnosti některých smluv, uveřejňování těchto smluv a o registru smluv (zákon o registru smluv), ve znění pozdějších předpisů (dále jen "zákon o registru smluv"). Z tohoto důvodu tento dodatek nabyde účinnosti dnem jeho uveřejnění prostřednictvím registru smluv.

Ve Frýdku-Místku dne ..... 1.3 ... 11 ... 2018

V Třebíči dne 5. 11. 2018

za Objednatele: *.lllt:;7€lf Z38 0* STEK<sup>®</sup> **DISTEP a.s.**  člen představenstva za Poskytovatele:  $\mathcal G$  pc help Samešova 1144, 674 01 Třebíč **IČ:60748516 DIČ:CZ60748516**  tel.: +420 568 858 011, www.�.a **PC**  statutární ředitel

3/5

# **Příloha č. 1 - Specifikace Víceprací**

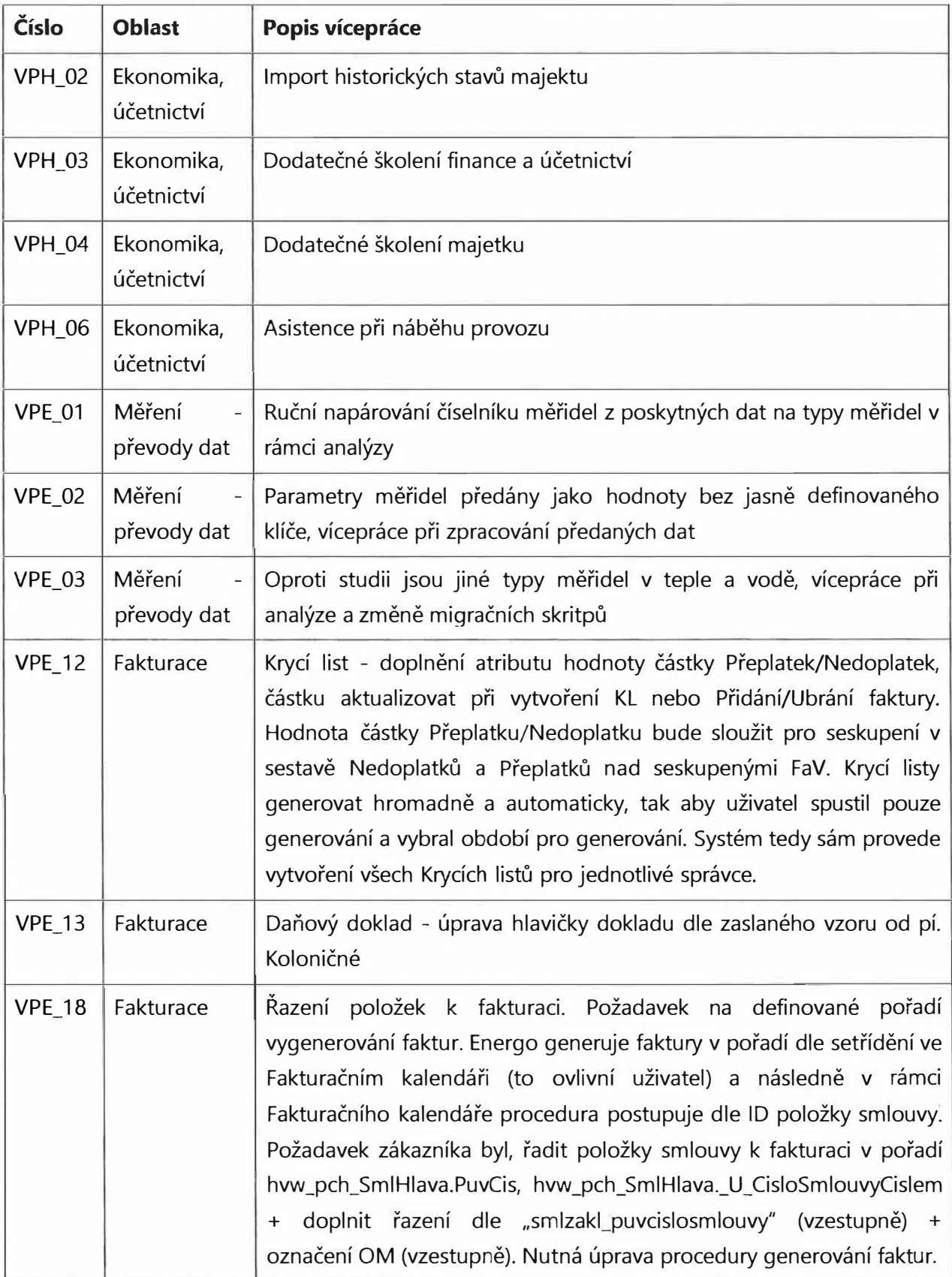

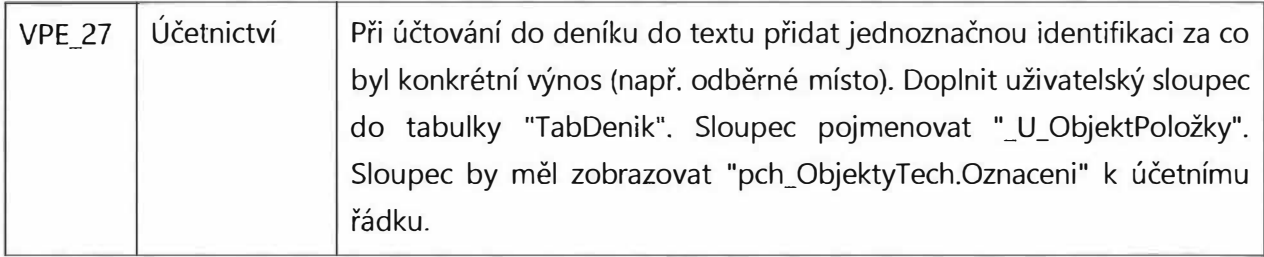